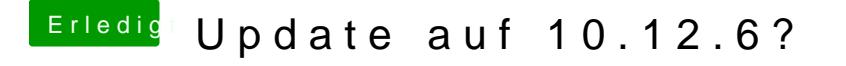

Beitrag von DerGiftzwerg vom 31. Juli 2017, 09:59

Anbei die 4 Textdokumente: [DellE6420\\_Codec\\_D](https://www.hackintosh-forum.de/attachment/49537-delle6420-codec-dump-zip/)ump.zip

hoffentlich kannst du damit was anfangen. Danke schon mal